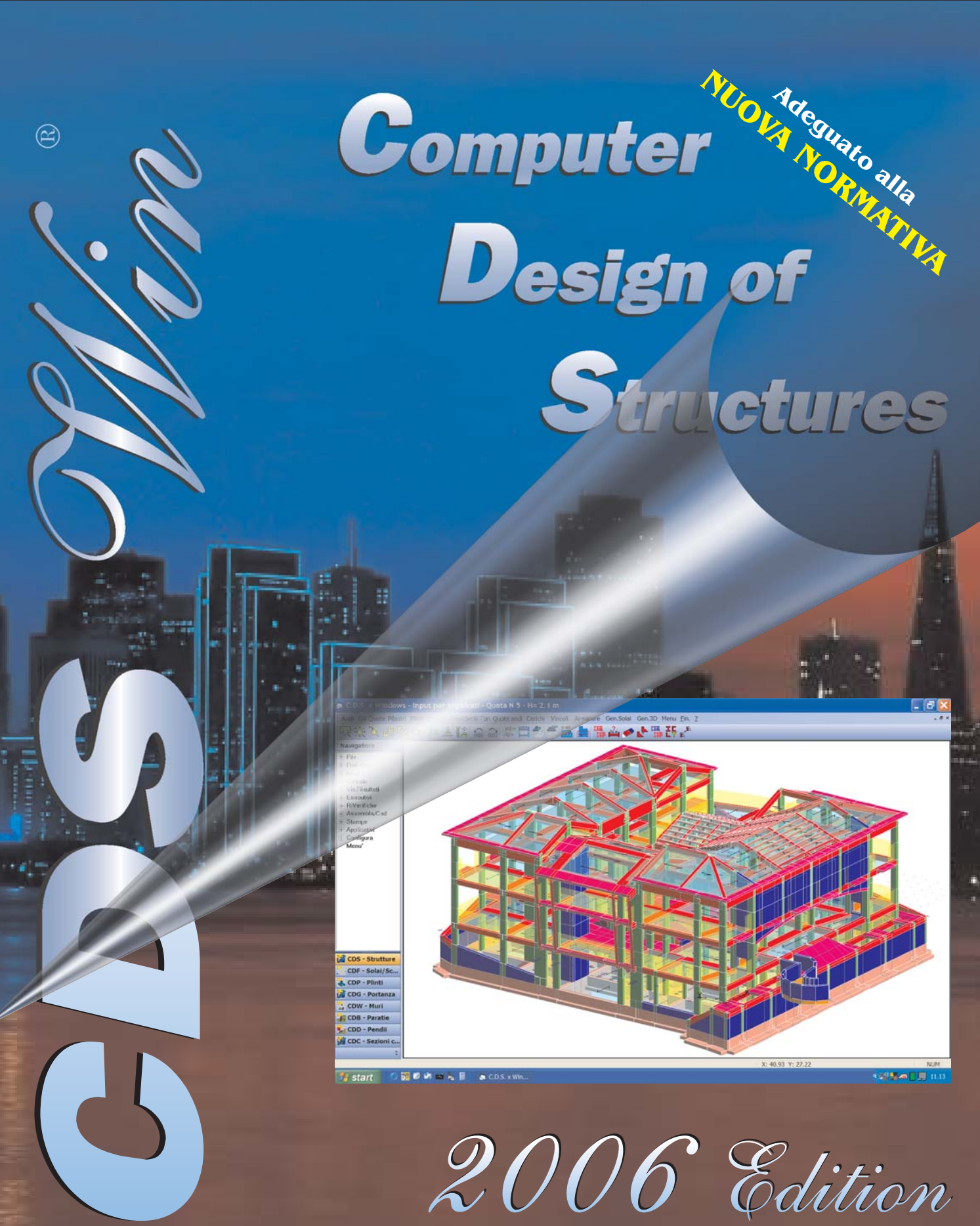

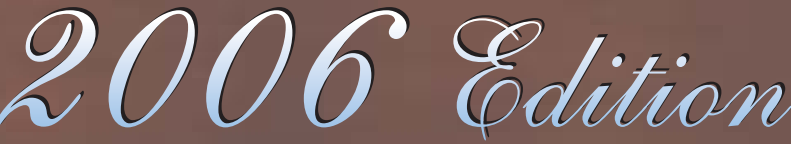

*Software Tecnico Scientifico*®

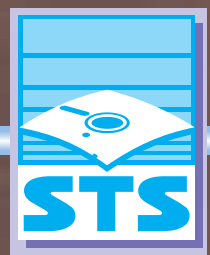

www.stsweb.it

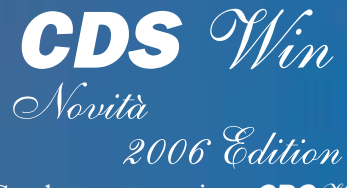

Con la nuova versione *CDS* Win 2006, completezza, evoluzione ed innovazione nel calcolo strutturale divengono una cosa sola. Infatti la classica **modalità** di input per impalcati che ha reso famoso il **CDS**, la cui impostazione è stata spesso oggetto (anche recentemente) di tentativi di imitazione, è stata profondamente innovata e resa ancor più **accattivante**, sempli-, . **ce potente ed intuitiva**

L'interfaccia è stata infatti

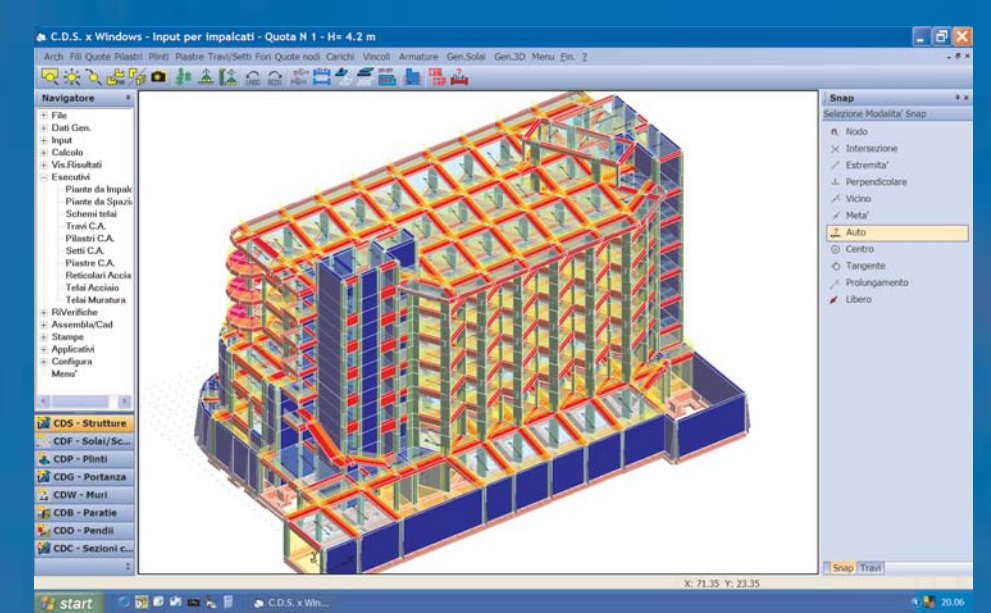

*Nuova interfaccia con navigatore che permette l'accesso diretto a tutte le fasi del programma e il collegamento con altri applicativi.*

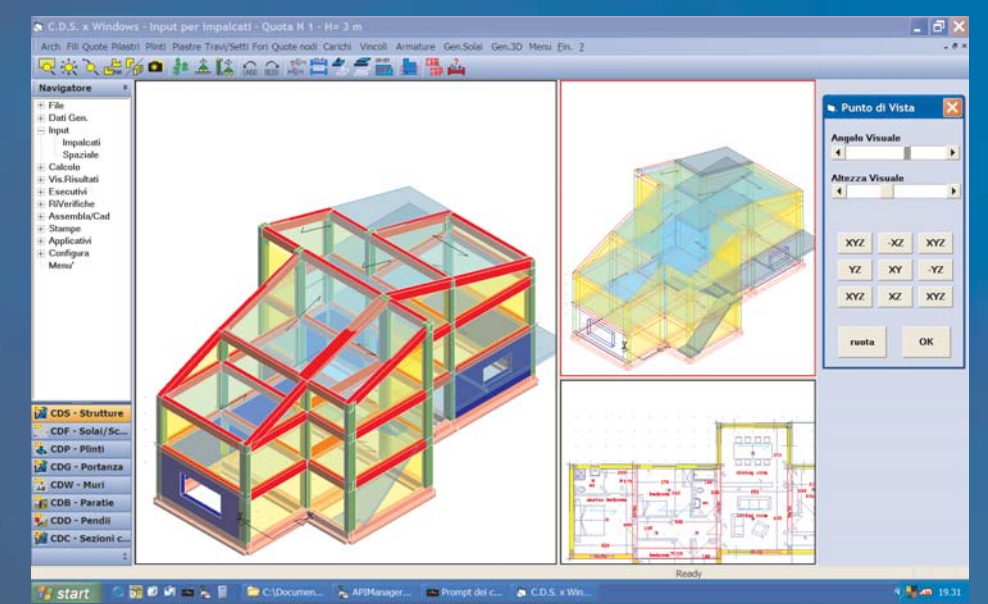

flessibile e vicino alle esigenze progettuali, che permette di sfruttare al massimo, ad esempio, l' **interazione con eventuali** . **elaborati architettonici**

È presente inoltre la possibilità di **rifinire il modello struttura**le mediante apposite fasi di input che permettono di interagire direttamente con il modello stesso, senza che alcun "filtro" (ovvero automatismo) si interponga tra l'input e la costruzione del modello strutturale. Infatti **CDS** permette, ad esempio, di modificare manualmente la mesh proposta dal programma per gli elementi bidimensionali.

*Vista 3D completa durante l'input per impalcati, con possibilità di selezione diretta degli elementi a qualsiasi quota.*

Con CDS è possibile effettuare

riprogettata secondo i più moderni standard *Windows* (unico programma integrato, nuovi menu, toolbox, struttura ad albero laterale per la navigazione diretta su tutte le fasi del programma etc.), e sono state introdotte nuove gestioni grafiche per lo , **zoom dinamico** tramite i bottoni e la **rotellina** del mouse, con animazione veloce. **il panning e la rotazione della struttura sempre in linea**

Tutto ciò senza stravolgere le impostazioni di base già note ed apprezzate da migliaia di progettisti da oltre venti anni. È quindi possibile adesso avvalersi di uno strumento ancora più **2% ol 1212 22227** 

*Creazione dinamica pilastri senza filo fisso; nuovi osnap con evidenziazione precoce punto di snap.*

agevolmente anche l'input di tria complessa, quali capriate, tralicci, pensiline, cavalcavia, ecc.. Ovviamente è anche possibile l'input di strutture in c.a in cui siano presenti porzioni di strutture in acciaio, quali, ad esempio, **capannoni o edifici** . **reticolari strutture in acciaio a geomecon coperture a travature**

Insomma CDS *Win* è una completo che è in grado di assistervi sempre per tutte le necessità di calcolo strutturale del vostro studio, siano esse grandi o piccole, in c.a, acciaio, muratura o legno, ecc.. **garanzia per l'investimento in un unico strumento di lavoro**

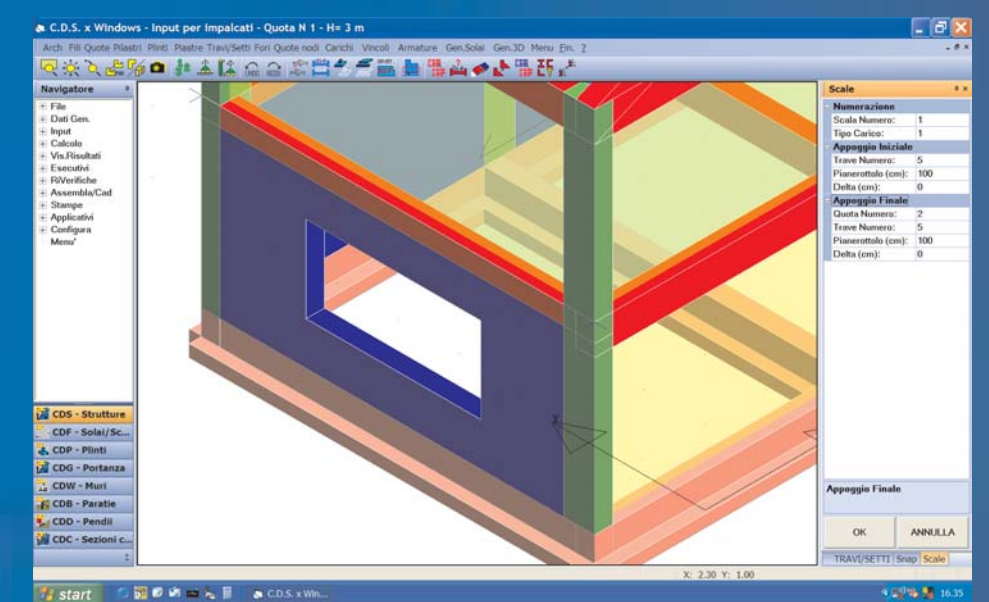

*Visualizzazione fotorealistica dei fori dei setti.*

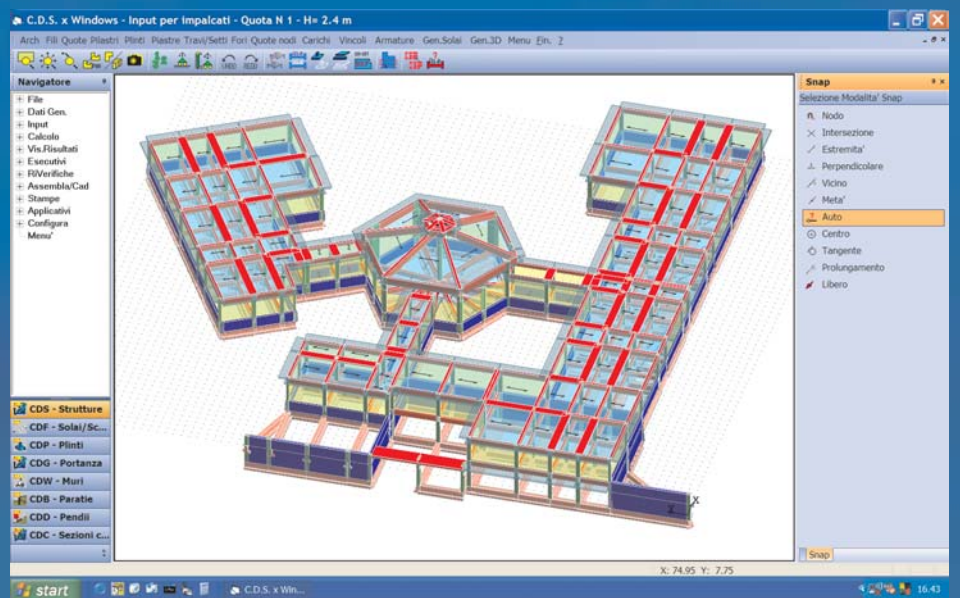

*Nuova fase di input ballatoi multitrave di forma qualsiasi*

strutture (solai, scale, ecc..), ma è possibile approcciare il progetto globalmente affrontando anche:

- il calcolo della portanza
- il calcolo di eventuali opere di sostegno delle terre (muri e paratie)
- il calcolo della stabilità di pendii
- la progettazione di eventuali sbancamenti
- la restituzione grafica per il posizionamento dell'edificio nel lotto
- il progetto di eventuali strade di accesso nel lotto stesso
- la risoluzione di tutte le eventuali problematiche topografiche

Completezza quindi, ma non solo internamente al *CDS* Win stesso ma anche "al di fuori". In questa release è stata infatti notevolmente potenziata l'integrazione tra le procedure costituenti l' **Ambiente di** Progettazione Integrata, di cui CDS  $\mathcal{W}_{in}$  fa parte. È quindi possibile muoversi agevolmente tra le varie **applicazioni della** libreria **STS** per risolvere in modo coerente tutte le problematiche di progettazione sia strutturale che geotecnica che normalmente si presentano in tutti i progetti.

Pertanto non ci si limita semplicemente al calcolo della struttura in c.a. e delle relative sotto-

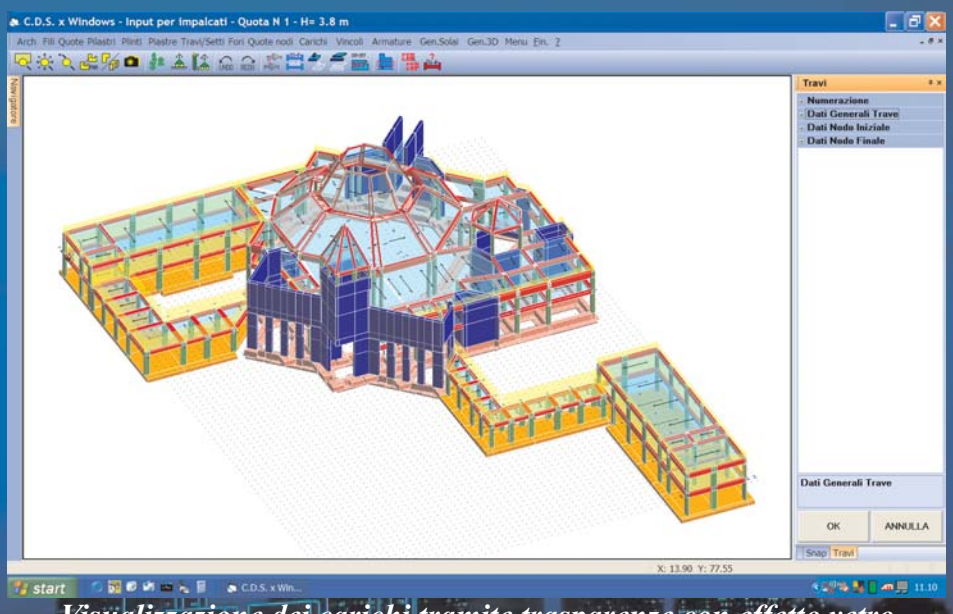

*Visualizzazione dei carichi tramite trasparenze con effetto vetro colorato.*

- la restituzione automatica del computo metrico di tutte le grandezze introdotte in tutte le progettazioni

Il tutto, è bene non dimenticarlo, garantito da una **collaudata** consolidata dalla **affidabilità** presenza ormai ventennale sul mercato del software per ingegneria.

## *INPUT PER IMPALCATI*

Tra le tante innovazioni segnaliamo:

Possibilità di lavorare contestualmente su tutta la struttura direttamente in modalità 3D con rendering fotorealistico. È infatti possibile adesso visualizzare in qualunque momento

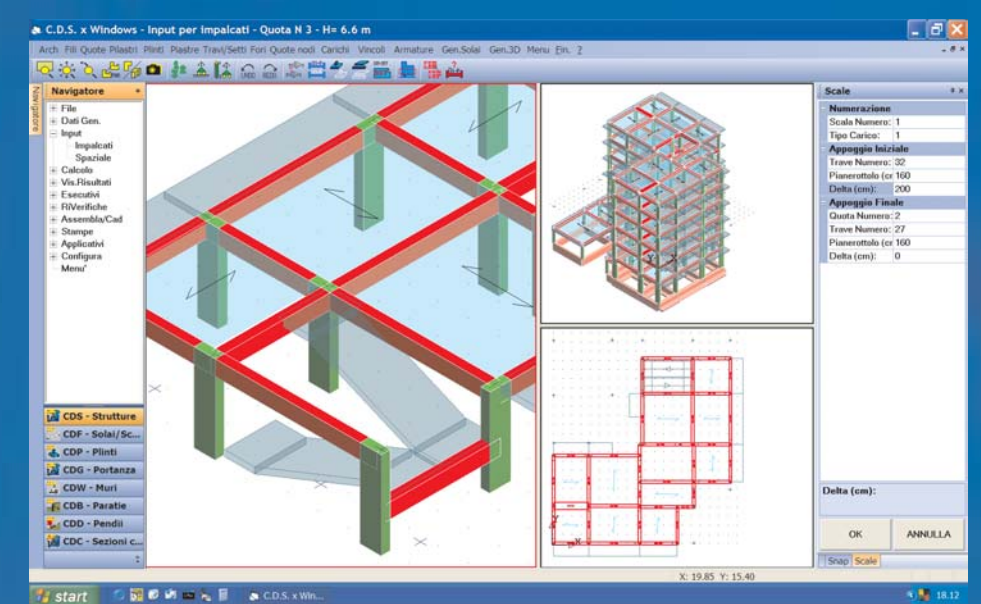

*Possibilità di scostamento verticale delle travi senza creare interpiani.*

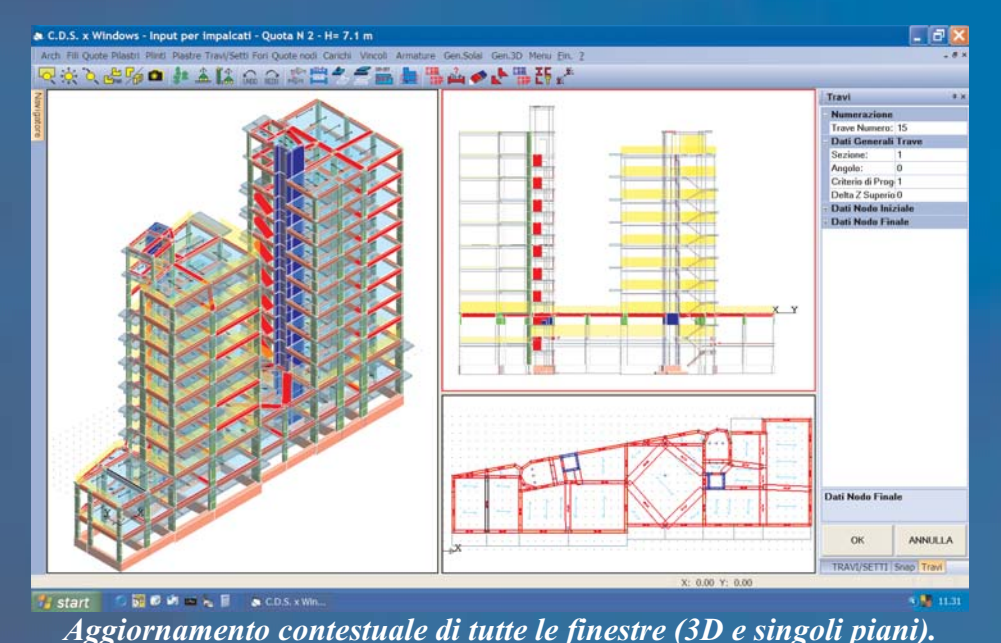

arco/cerchio, prolungamenti allineamenti rette, osnap automatico

Potenziamento delle fasi di input degli elementi strutturali secondo **modalità puramente** . **CAD**

Nuova modalità grafica di , **zione dei fili fissi di appoggio** con aggancio diretto degli oggetti strutturali su un eventuale dxf architettonico **creazione di elementi strutturali senza preventiva defini-**

Rappresentazione fotorealistica del foro nei setti (adesso è possibile vedere attraverso il foro del setto)

Selezione al volo di qualsiasi elemento tramite **click sulla**

l'intera struttura anziché il singolo piano effettuando la . **vista3D globale creazione degli elementi strutturali direttamente sulla**

Possibilità di lavorare in **pluri**finestra (secondo la configurazione scelta dall'utente) **con** aggiornamento contestuale di tutte le finestre (sia quelle di singolo piano che quelle di prospettiva globale)

Potenziamento delle fasi di osnap sul dxf con indicazione "precoce" del punto di osnap e tracciamento delle entità che determinano l'osnap stesso. Nuovi osnap: punto vicino, punto ortogonale, centro arco/cerchio, tangente

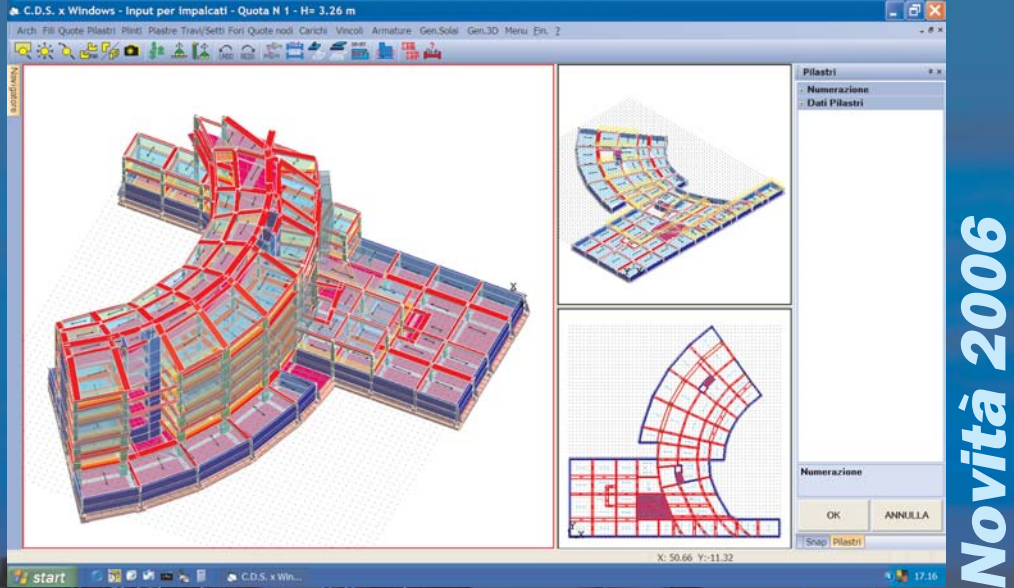

*Nuova gestione per meshatura automatica platee di forma qualsiasi.*

**vista 3D** dell'intera struttura, **con cambio automatico della quota attiva** , e con evidenziazione grafica dell'elemento selezionato.

tramite **trasparenze**. Graficizzazione dei carichi o degli elementi secondari (solai, scale, tamponature, ecc..)

piano per **creare direttamente le travi di interpiano** (senza Possibilità di scostamento verticale di singole travi di un necessità di definire alcun interpiano!), con creazione automatica dei nodi intermedi dei pilastri.

**Nuova procedura per l'input dei ballatoi di geometria**

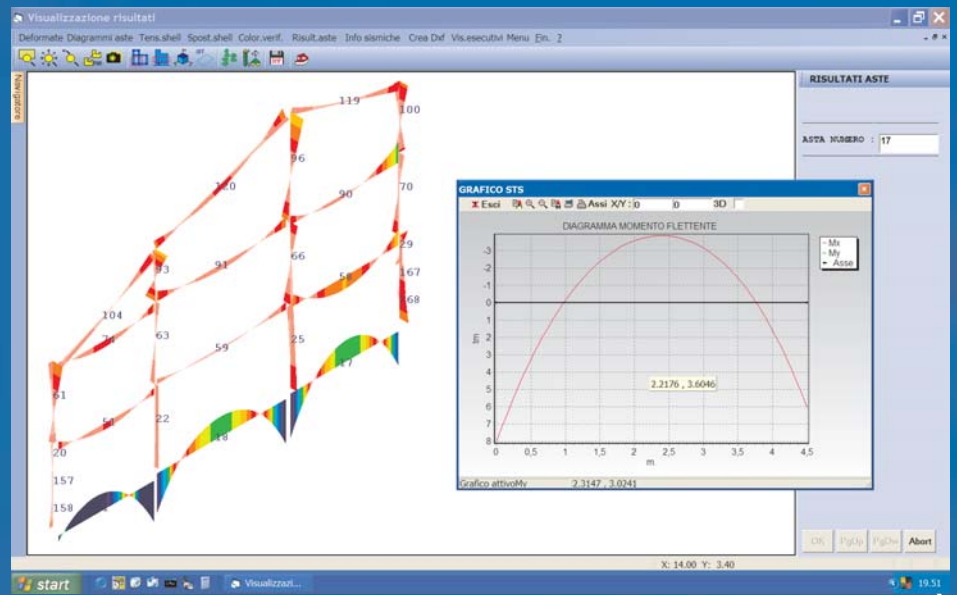

*Visualizzazione grafica del momento flettente della trave selezionata. È possibile salvare il grafico su file o sugli appunti o stamparlo.*

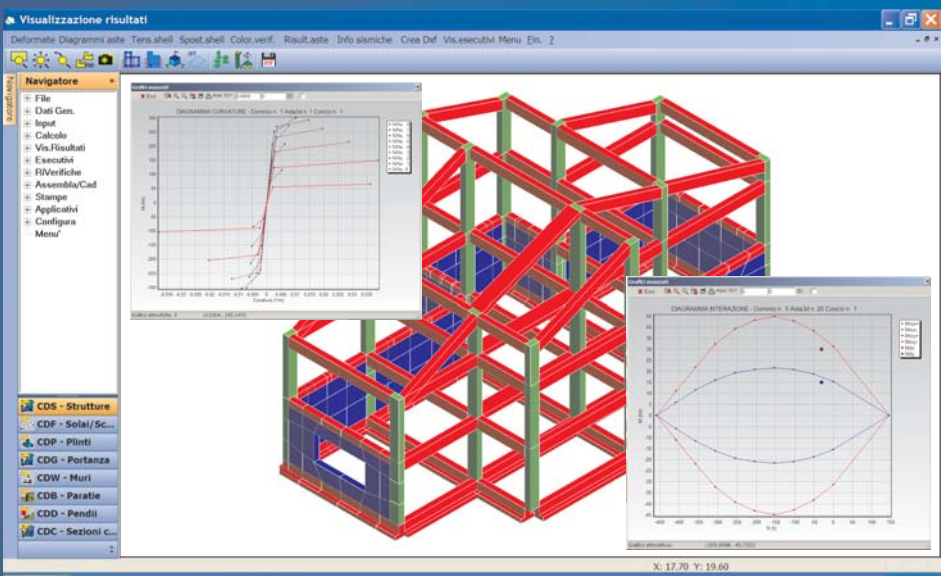

図のめでん日

*PUSHOVER MURATURE*

Già nella versione 2004 era stato inserito il calcolo delle murature agli elementi finiti con analisi lineari sia statiche che dinamiche, conformemente a quanto previsto dall'Ordinanza 3274. . **strutturalePurtroppo la prova sul campo ha dimostrato che con tale tipo di analisi risulta assai difficoltoso riuscire a verificare gli edifici in muratura, in special modo quelli esistenti che, in definitiva, rappresentano la maggioranza di tale tipologia**

Si è quindi reso necessario implementare un tipo di analisi sismica più sofisticata che permettesse di tenere in conto

*Visualizzazione dei diagrammi momento-curvatura e del dominio di resistenza di un pilastro in c.a. con evidenziati i valori di calcolo delle sollecitazioni (mdx,Mdy,Nd).*

**qualsiasi** , con aggancio automatico su travi multiple

Nuova modalità di **definizione platee mediante perimetri** di **generazio-**qualsiasi forma, con **ne automatica della mesh** congruente con gli elementi interni alla platea.

## *VISUALIZZAZIONE RISULTATI*

Nuova procedura per visualizzare ed interrogare su finestra indipendente i grafici delle sollecitazioni aste.

Nuova procedura per la visua**lizzazione dei diagrammi di interazione** delle aste in c.a. con le effettive armature di esecuti-

**THERE** 

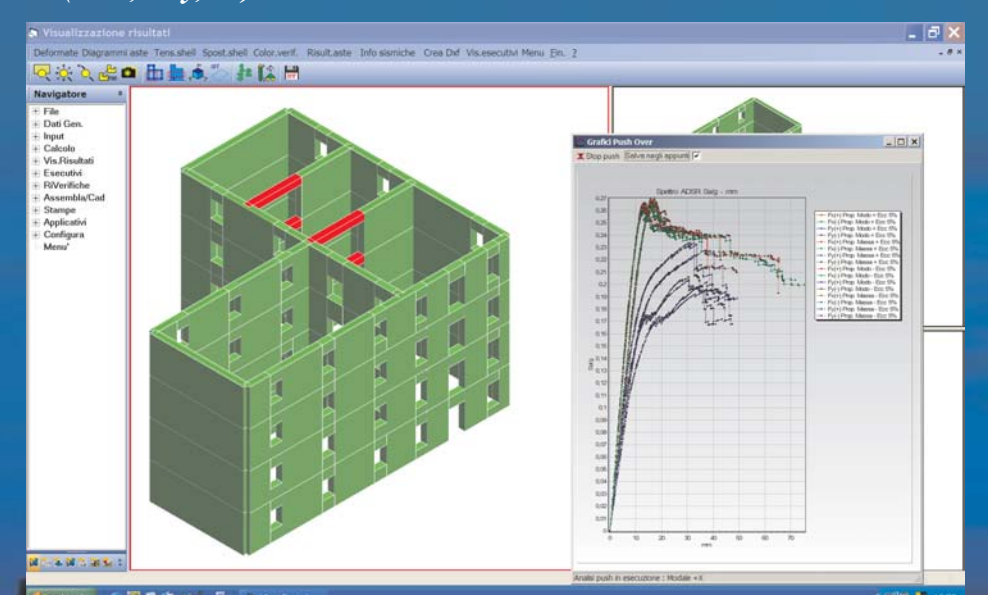

*Analisi PUSH-OVER con softening di una struttura in muratura, con visualizzazione delle curve ADSR in funzione delle diverse distribuzioni di forze orizzontali utilizzate.*

vo.

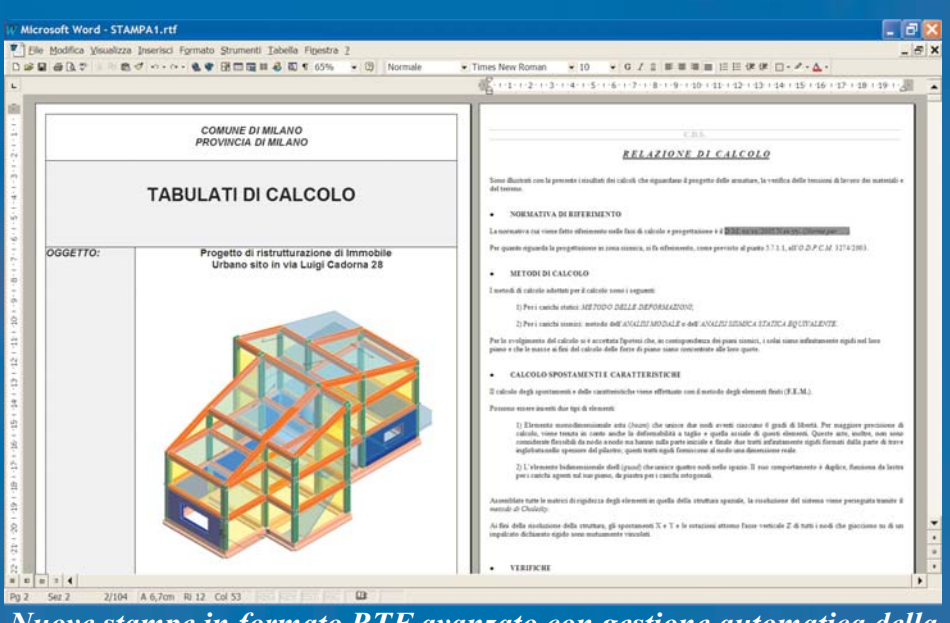

*Nuove stampe in formato RTF avanzato con gestione automatica della testata, del piè pagina e supporto di tutti i fonts.*

tutte le risorse anelastiche della struttura: l'analisi PushOver. Tale tipo di analisi permette sia una più realistica valutazione della capacità di resistere della struttura nella situazione di fatto in cui si trova prima degli interventi di adeguamento, sia la determinazione della reale capacità raggiunta attraverso gli interventi di adeguamento. **Tali** . **presentate interventi risultano poi essere molto più "leggeri" e razionali rispetto a quelli che vengono a determinarsi attraverso l'uso delle analisi sismiche lineari, con evidenti vantaggi sia economici che del livello di accuratezza delle calcolazioni**

L'analisi PushOver delle murature, integrata in *CDS* e già collaudata da oltre un anno di distribuzione, ha dato ottima prova di accuratezza ed affidabilità. Per quanto attiene alle caratteristiche generali del pacchetto si rimanda, quindi, a quanto già esposto nel materiale illustrativo della versione 2005 rilasciato dalla . *STS*

Nella release 2006, per il calcolo delle murature, sono state aggiunte ulteriori funzionalità.

 $-17x$  $\approx$  $\times$ | Bie Modifica Visualizza Inserisci Formato Strumenti Iabella Finestra 2<br>| は目 白込ひ | 「色づ ・・・ ・ 色 守 団 子 国 郎 心 司 す 05% 」  $\star$  10  $\rightarrow$  0 7 2 E H H H H H W B () - 2 - A - $\mathbb{E}_{\mathbb{E}_{\mathbb{E}_{\mathbb{E}_{\mathbb{E}_{\mathbb{E}}}}^{(n)}\mathbb{E}_{\mathbb{E}}^{(n)}\mathbb{E}_{\mathbb{E}}^{(n)}\mathbb{E}_{\mathbb{E}}^{(n)}\mathbb{E}_{\mathbb{E}}^{(n)}\mathbb{E}_{\mathbb{E}}^{(n)}\mathbb{E}_{\mathbb{E}}^{(n)}\mathbb{E}_{\mathbb{E}}^{(n)}\mathbb{E}_{\mathbb{E}}^{(n)}\mathbb{E}_{\mathbb{E}}^{(n)}\mathbb{E}_{\mathbb{E}}^{(n)}\mathbb{E}_{\mathbb{E}}^{(n)}\mathbb$ **BUTSBOXAMENTO MINIMO DELLE ABMATURE B** 1 **TRAVE**  $x\rangle$  Are minus delle staffe put a $0.10^o(1{-}0.15^o4\,b)^{ab}$  unquel, con pause non maggiore di 0,0 dell'alterne volte. In pressunti degli appeggio di castili concenti di pressunti di castili putere di concenti di pressunt sisters di révoluente locale dell'elemente chefi è contrato da una tema desta di assi cattessei estegnuli che lui l'asse X<br>Accidente cui la devriene frail reime ed il secondo moto diisere l'asse l'escuere nel trimo della c musico dei muna misurio si comoven.<br>10) Armatura (enginadisale es zona tesa 20,21% della sezione di calcestrazzo per hano lisco e 20<br>migliozza. Alle estuenda è daporta una amatura infedore misina che possa assorbire, alle marrer. a) Amatura langitudinde (20,15°/5al(fyd, deve Nod è la forza normale di 1964 è la maintenza di calcula, e compresa fu 25 i e 455 della anciene effetto 10 Barre Songstructurals con diameter 2:12 mm 10)<br> Barre longitudeals con dometro 2:12 son;<br/>; $\label{eq:QD} Q$ Diometro staffs<br> 2:8 son  $+$  com<br/>angue 2:14 del dometro. 382<br>10022<br>10022<br>10031<br>10030<br>10030<br>10030<br>10041<br>10030<br>10041<br>10050<br>10041  $\sim$ SISTEMI DI RIFERIMENTO **CONTRACTOR CONTRACTOR** CONTRACTOR CONTRACTO 33<br>2333333333333333 Il sistema di riferimento giobale è contituito da una tensa decisa di au 2222333533 19位计计拉结体化

*Nuove relazioni tecniche con supporto di formule, grafica avanzata e leader di tabella.*

In particolare segnaliamo:

La visualizzazione 3D dei vari meccanismi di collasso della muratura:

- Presso-flessione nel piano;
- Rottura per taglio scorrimento alla Coulomb;
- Collasso per taglio diagonale.

**e-mail: sts@stsweb.it e-mail: sts@stsweb.it tel. 095/72525 fax 095/213813138131381313813** 

La possibilità di effettuare analisi sismiche in assenza di piani rigidi con analisi nodale sia statica che modale; con questo tipo di analisi è possibile ottenere la visualizzazione delle deformate dei meccanismi locali, tenendo in debito conto la eventuale presenrappresentate secondo le eleganti modalità di *Word*. È stata inoltre gestita, in tutti gli applicativi, la stampa dell'intestazione del progetto che contempla i dati del tipo di opera, del committente, del direttore dei lavori, dell'impresa, del calcolista, della località, ecc… ed in cui è eventualmente possibile introdurre una rappresentazione grafica della struttura.

Davidgraph

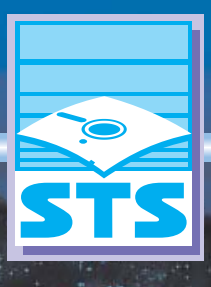

*Software Tecnico Scientifico*

za di tiranti e cordoli.

Sul modello completo della struttura vengono effettuate tutte le verifiche locali previste dalla norma.

## *STAMPE*

**formato RTF avanzato**. È quindi possibile modificare: il font utilizzato, il piè pagina, l'intestazione di documento, l'intestazione di ogni singola tabella, ottenere la paginazione effettuata in automatico da *Word*, ecc... Le pre-relazioni adesso contengono sia schemi grafici (per meglio spiegare, ad esempio, i sistemi di riferimento locali e globali), sia formule **Le stampe sono adesso in**

**Via Michelino, 67 - 40127 Bologna e-mail: 051/63372 tel. 051/633406 fax 051/633744 c-mail: sts.siracusa@stsweb.it ed.** 0931/66220 **TEL. 0931**